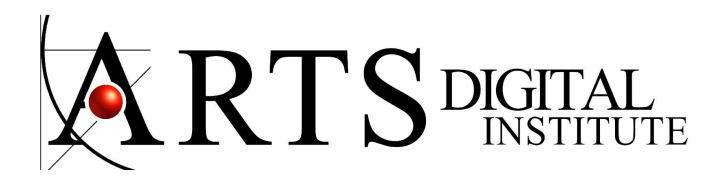

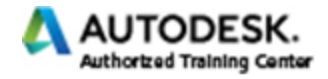

#### **3ds Max Level I: MODELING**

Modeling in 3D is similar to sculpting. Many different techniques to build highly detailed models for architectural presentations can be used to create the objects in your scene.

Using projects, you will learn by applying techniques directly to models. By the completion of this training, you will be fully capable of creating, animating and rendering your own 3d models.

In this 3ds Max modeling classes you will learn: The basics of 3d models A variety of ways to work with models in 3ds Max The core 3ds Max tools you need to know that can be used to build models We will look at how geometry can be assembled into more complex models

# **LEVEL I 3ds Max MODELING COURSE SYLLABUS** CLASSES CONTENT

# **3ds Max Environment**

User Interface Navigation and Viewports Selection Tools Units Setup Layers Command Panel

Save Max Files Merge Max files Importing and Exporting

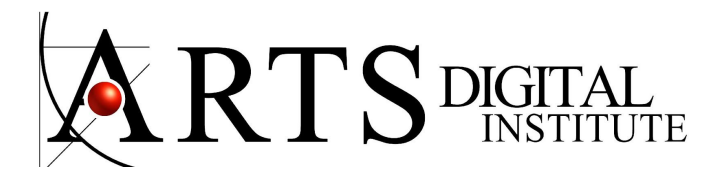

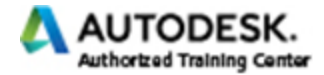

#### **3D Modeling Concepts**

Shape Edge Vertex Face Objects: Spline Polygons Elements

# **Object Properties**

Vertex Sub-Object Level Edge Sub-Object Level Border Sub-Object Level Element Sub-Object Level Editable Poly Normals Flipped Faces

#### **Transforming Helpers**

Local Coordinate system World Coordinate system Select and Move the Gizmo Scale gizmo Manipulating pivots Pivot Points Transform Gizmos Rotate Gizmo

#### **Basic Transformations**:

move, rotate, scale Clone: copy, instance, reference

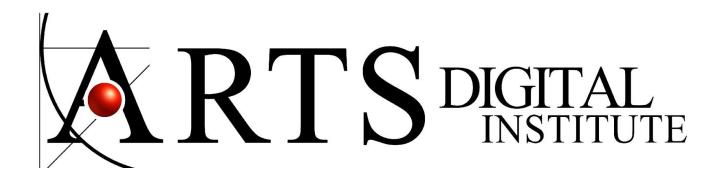

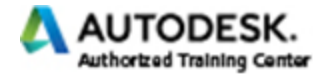

### **Object Creation**

2D shapes Standard Primitives Duplicating Objects Convert to Editable Poly Extrude Chamfer Tool Symmetry Modifier View Align tool The cut tool Select and Link tool Array Group

# **Types of Modeling in 3ds Max:**

Primitive Box 3D models from 2D shapes Polygon Modeling Box Modeling Techniques Subdivisions Techniques Spline Modeling Surface Modeling Patch (Deformable Object) NURBS (Complex Curves) Loft (two-dimensional shapes extrude along a third axis) Boolean (Combines two objects) ProBoolean Compound Objects Low polygon Modeling

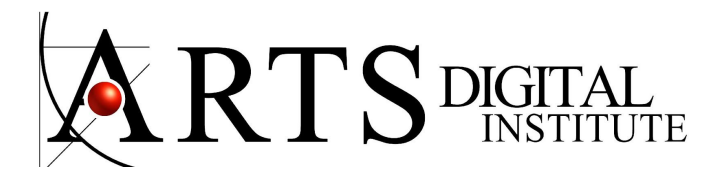

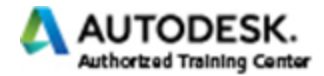

#### **Modeling Helpers**

Hiding and Freezing Objects Translating, Rotating and Scaling Objects Using Pivot Points Snap Options Cloning Objects Mirror tool

## **Modifiers**

Modifier List Modifier Stack Symmetry Modifier Geometric Modifyers Parametric Deformer Modifiers Free form Modifiers Subdivision Surface Modifiers Polygon Smoothing Groups Mesh Smooth

#### **Manage Scenes State**

Texturing Basics Lighting Basics Render Basics